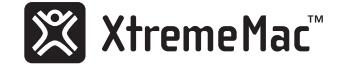

User's Guide

# TANGO<sub>STUDIO</sub>

Compact room audio system + FM radio

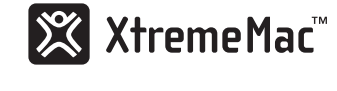

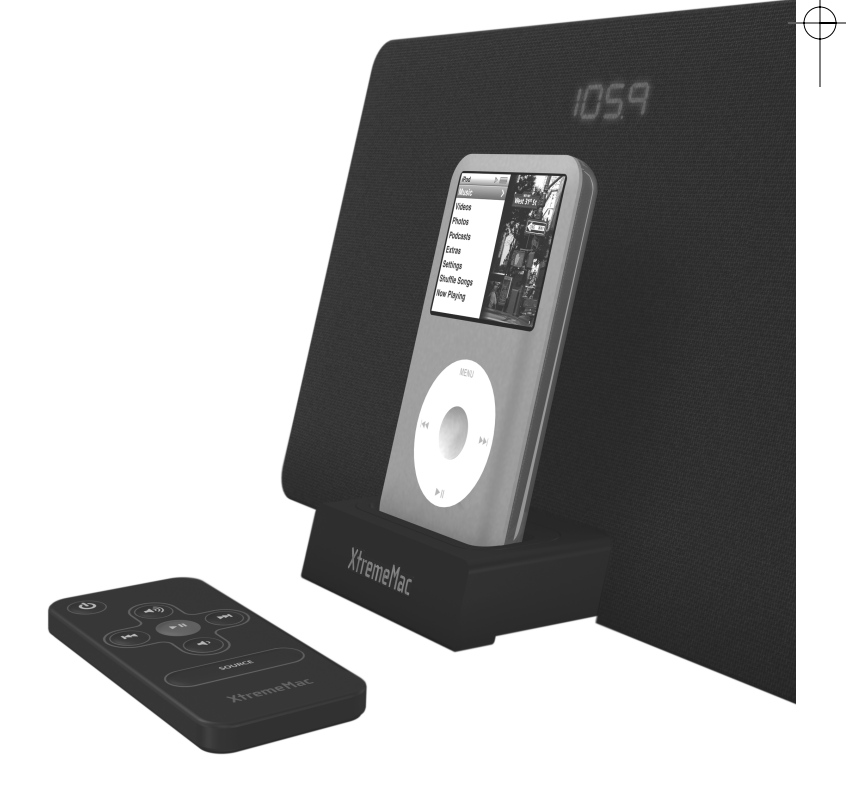

www.XtremeMac.com

Tango Studio User's Guide 10182007

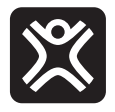

# Table of contents

- **English | 01**
- **Française | 08**
	- **Italiano | 15**
	- **Deutsch | 22**
	- **Español | 29**

# X XtremeMac

### **Congratulations on your purchase!**

Thank you for purchasing Tango Studio, a room audio system made for your iPod. The following pages explain the features and operation of Tango Studio, so please take a few moments to read through this manual.

### **Package Contents**

- Tango Studio Room Audio System
- Advanced Remote Control
- AC power supply
- User manual

#### **IMPORTANT**

Please read all safety instructions before proceeding. The answers to most set up and performance questions can be found in this manual or in the Trouble Shooting Tips. If you have any further questions about the operation or use of this product please contact our consumer care team for assistance before returning it to the place of purchase.

#### **CUSTOMER SERVICE**

Email: support@xtrememac.com

Telephone: 1-866-392-9800 (Toll free within the United States) Hours of operation: Monday through Friday, 9am–6pm EST

#### **PRODUCT SAFETY**

When used in the directed manner, this unit has been designed and manufactured to ensure your personal safety. However, improper use can result in potential electrical shock or fire hazards. Please read all safety and operating instructions carefully before installation and use, and keep these instructions handy for future reference.

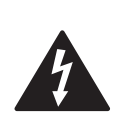

The lightning flash with arrowhead, within an equilateral triangle, is intended to alert the user to the presence of uninsulated "dangerous voltage" within the product's enclosure that may be of sufficient magnitude to constitute a risk of electric shock to persons.

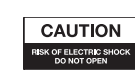

Caution: To prevent the risk of electric shock, do not remove cover (or back). No user-serviceable parts inside. Refer servicing to qualified service personnel.

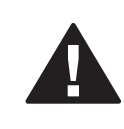

The exclamation point within an equilateral triangle is intended to alert the user to the presence of important operating and maintenance (servicing) instructions in the literature accompanying the appliance.

**CAUTION: To prevent electric shock do not use this (polarized) plug with an extension cord, receptacle or other outlet unless the blades can be fully inserted to prevent blade exposure.**

**WARNING: To reduce the risk of fire or electric shock, do not expose this appliance to rain or moisture.**

#### **IMPORTANT SAFETY INSTRUCTIONS**

- 1. Read these instructions.
- 2. Keep these instructions.
- 3. Heed all warnings.
- 4. Follow all instructions.
- 5. Do not use this apparatus near water This apparatus shall not be exposed to dripping or splashing, and no objects filled with liquids, such as vases, shall be placed on the apparatus.
- 6. Clean only with dry cloth.
- 7. Do not block any ventilation openings. Install in accordance with the manufacturer's instructions. The apparatus should not be situated on a bed, sofa, rug or similar surface that may block the ventilation openings.
- 8. Do not install near any heat sources such as radiators, heat registers, stoves, or other apparatus (including amplifiers) that produce heat.
- 9. No naked flame sources, such as lighted candles, should be placed on the apparatus.
- 10. Protect the power cord from being walked on or pinched particularly at plugs, convenience receptacles, and the point where they exit from the apparatus.
- 11. Do not install in an area which impedes the access to the power plug. Disconnecting the power plug is the only way to completely remove power to the product and must be readily accessible at all times.

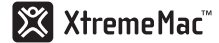

- 12. Power source—Use only the power supply that is included with this unit. Do not substitute with any other power supply.
- 13. Unplug this apparatus during lightning storms or when unused for long periods of time.
- 14. Refer all servicing to qualified service personnel. Servicing is required when the apparatus has been damaged in any way, such as power-supply cord or plug is damaged, liquid has been spilled or objects have fallen into the apparatus, the apparatus has been exposed to rain or moisture, does not operate normally, or has been dropped. For service, refer to qualified service personnel, return to the dealer, or call the XtremeMac service line for assistance.

Federal Communication Commission: Verified to comply with FCC Rules for Radiated and Conducted Emission, Part 15, Subpart B, for Class B Equipment.

This device complies with Part 15 of the FCC Rules. Operation is subject to the following two conditions: This device may not cause harmful interference. This device must accept any interference received, including interference that may cause undesired operation. Note that FCC regulations provide that changes or modifications not expressly approved by XtremeMac could void your authority to operate this equipment.

C E

CE Compliance for Europe: Verified to comply with EN55013, for RF Emissions and EN55020 for Immunity as applicable.

C-Tick Compliance for Australia: Verified to comply with AS/NZ1053 for RF Emissions as required by the Australian Communications Authority.

The use of this symbol indicates that this product may not be treated as household waste. By ensuring this product is disposed of correctly, you will help prevent potential negative consequences for the environment and human health, which could otherwise be caused by inappropriate waste handling of this product. For more detailed information about recycling of this product, please contact your local city office, your household waste disposal service or the shop where you purchased this product.

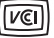

### **Warranty Information**

**What Does The Warranty Cover?** XtremeMac warrants that its products shall be free from defects in materials or workmanship, with the exceptions stated below.

**What Is The Period Of Coverage?** This warranty runs for 90 days from the date of purchase.

**What Does The Warranty Not Cover?** This warranty does not cover any defect, malfunction or failure that occurs as a result of: misuse or failure to follow the product directions; abuse; or use with improper, unintended or faulty equipment. Also, consequential and incidental damages are not recoverable under this warranty. Further, opening up the unit or removing any pieces from the product will immediately render your warranty null and void.

**What Will XtremeMac Do To Correct The Problem?** XtremeMac will, at its option, repair or replace any product that proves to be defective in material or workmanship. If your product is no longer being manufactured, or is out of stock, at its option, XtremeMac may replace your product with a similar or better XtremeMac product.

**How To Get Warranty Service?** To get a covered product repaired or replaced, you must contact XtremeMac during the warranty period by either calling (866) 392-9800 if you are in the U.S., or by e-mail (support@xtrememac.com). If you email XtremeMac, you must include your name, address, email address, telephone number, date of purchase and a complete description of the problem you are experiencing. If the problem appears to be related to a defect in material or workmanship, XtremeMac will provide you a return authorization and instructions for return shipment. Return shipments shall be at the customer's expense, and the return must be accompanied by the original proof of purchase and in the original packaging. You should insure the shipment as appropriate because you are responsible for the product until it arrives at XtremeMac.

#### **The above limited warranties and remedies do not extend to the iPod used with the product.**

Copyright © 2007 Xtreme Accessories, LLC. XtremeMac, Tango Studio and the "X" logo are trademarks of Xtreme Accessories, LLC. Designed in the USA. Made in China. For customer service and warranty information visit our website at www.XtremeMac.com, or call toll-free in the USA: 1-866-392-9800. iPod is a trademark of Apple Inc., registered in the U.S. and other countries. iPhone is a trademark of Apple, Inc.

"Made for iPod" means that an electronic accessory has been designed to connect specifically to iPod and has been certified by the developer to meet Apple performance standards. Apple is not responsible for the operation of this device or its compliance with safety and regulatory standards.

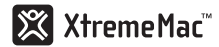

### **Unpacking and Initial Setup**

- 1. Remove Tango Studio from the box and remove foam and protective plastic. Keep original packaging for 90 days and then properly dispose.
- 2. Place Tango Studio on a level surface following the precautions listed in the safety warnings.
- 3. Remove AC adapter from the packaging.
- 4. Read and review manual and safety warnings
- 5. Connect the AC adapter into the jack on the back of Tango Studio labeled "12V DC ", then plug the AC adapter into the wall outlet.
- 6. Untie and extend the FM antenna on the back of the unit so that it is not tangled.

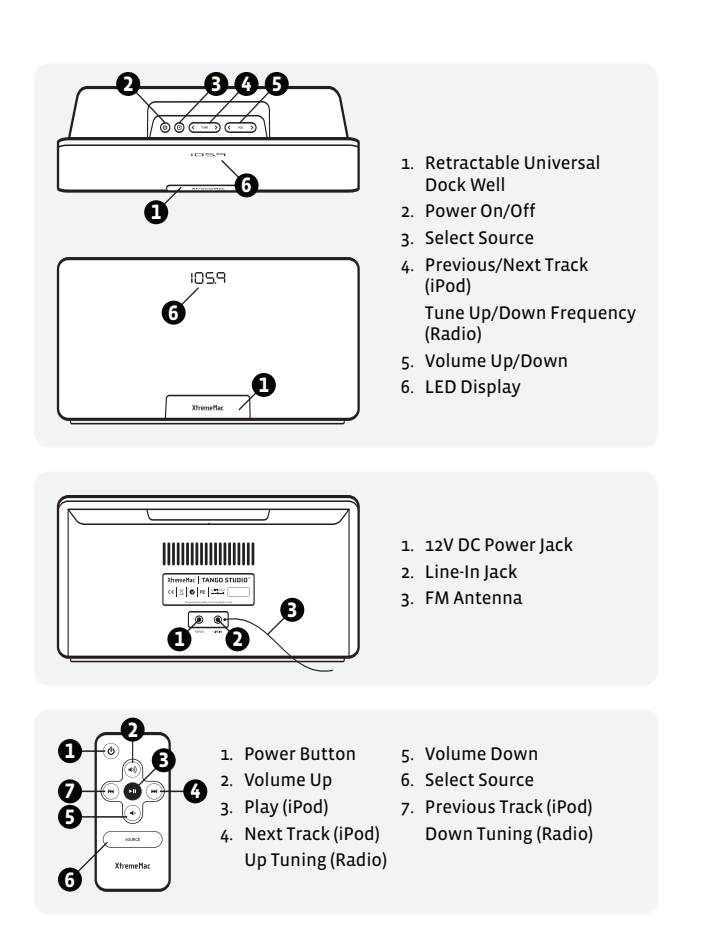

# **Listening to your iPod**

- 1. Press the XtremeMac logo at the bottom of front of the unit to open the universal dock well.
- 2. Take the insert that came with your iPod and gently press the insert into the universal dock well.
- 3. Carefully place your iPod into the dock.
- 4. Press the power button on top of the unit and the display will light "iPod" to indicate the unit is powered and an iPod is properly docked. The display will go off after 10 seconds.
- 5. Press play on the iPod or on the included remote.
- 6. Use the volume controls on the top of the unit or on the included remote to set to the desired volume level. Use the iPod to control songs or use the remote for next/previous track.

Note: If "iPod" is not shown on the display, use the source button to select iPod mode and press play on the iPod or remote.

# **Listening to the FM radio**

- 1. Press the source button to select radio mode. The display will show the station that was last used. The display will go off after 10 seconds.
- 2. Use the tuning controls on the top of the unit or on the included remote to tune to the desired frequency. Holding down the tuning controls will scroll quickly through stations.
- 3. Use the volume controls on the top of the unit or on the included remote to set to desired volume level.

Note: To ensure quality radio reception, Tango Studio will not charge a docked iPod while FM radio is selected as the source.

# **Listening to an Auxiliary Source**

- 1. Connect the device to the "Line-in" jack on the back of the unit with an auxiliary 3.5mm stereo audio cable (cable not included).
- 2. Press the source button on the top of the unit so that the display shows "AUX". The display will go off after 10 seconds.
- 3. Press play on the device.
- 4. Use the volume controls on the top of the unit or on the included remote to set to desired volume level.

# **Trouble Shooting Tips**

#### **NO POWER**

#### **Check AC adapter connection**

Connect the AC adapter into the jack in the back of Tango Studio labeled "12V DC" and then plug the AC adapter into the wall outlet.

#### **Check wall outlet function**

Plug another device into the same outlet to confirm the outlet is working.

#### **Check unit power**

Press the power button on the top of the unit or on the remote.

#### **NO SOUND FROM SPEAKERS**

#### **Check audio source**

Push the source button on the top of Tango Studio to select the proper audio source.

#### **Check volume level**

Use the volume control on the top of the unit or the remote to increase the volume.

#### **Check iPod connection**

Remove your iPod from the dock well and re-dock to make sure it is properly connected.

#### **REMOTE CONTROL DOESN'T WORK**

#### **Check battery life**

Open the battery door on the remote and replace battery with the positive side "+" facing up.

#### **Check sensor "aim"**

Remote Control is not pointed toward Tango Studio's IR window Point the remote toward the IR window, within 15 feet of the unit. The IR sensor is hidden behind the cloth grill.

**• • •**

### **Félicitations !**

Merci d'avoir acheté Tango Studio, un système audio domestique conçu pour votre iPod. Prenez quelques instants pour parcourir ce guide. Les pages qui suivent vous présentent les caractéristiques et le fonctionnement de Tango Studio.

### **Contenu de la boîte**

- Système audio domestique Tango Studio
- Télécommande perfectionnée
- Bloc d'alimentation CA
- Guide de l'utilisateur

#### **IMPORTANT**

Veuillez lire toutes les consignes de sécurité avant de commencer. Les réponses à la plupart des questions concernant la configuration et la performance du produit se trouvent dans ce guide ou dans les informations de dépannage. Pour toute question complémentaire sur le fonctionnement ou l'utilisation du produit, veuillez contacter notre service après-vente avant de renvoyer le produit à votre point de vente.

#### **SERVICE APRÈS-VENTE**

Courrier électronique : support@xtrememac.com Téléphone : 1.866.392.9800 (numéro gratuit aux États-Unis) Heures d'ouverture : du lundi au vendredi, de 9h à 18h (heure de la côte est américaine)

#### **SÉCURITÉ DU PRODUIT**

Si vous respectez les instructions, ce produit est conçu et commercialisé pour garantir votre sécurité. Une utilisation inappropriée peut engendrer un risque d'électrocution ou d'incendie. Veuillez lire attentivement l'ensemble des instructions de sécurité et de fonctionnement avant d'installer et d'utiliser ce produit. Conservez ces instructions à portée de main pour les consulter par la suite.

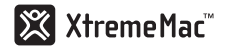

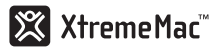

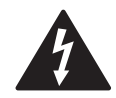

La flèche en forme d'éclair dans un triangle indique la présence d'une tension électrique dangereuse non isolée à l'intérieur de l'appareil. Cette tension est d'un niveau suffisamment élevé pour représenter un risque d'électrocution.

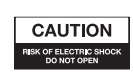

Attention : afin d'éviter tout risque d'électrocution, ne retirez pas le couvercle ou la partie arrière. Ne contient aucune pièce réparable par l'utilisateur. Confiez la réparation et l'entretien à du personnel qualifié.

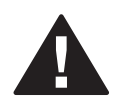

Le point d'exclamation dans un triangle indique que le manuel d'instructions inclus avec l'appareil contient d'importantes recommandations quant au fonctionnement et à l'entretien de ce dernier.

**ATTENTION : Pour éviter tout risque d'électrocution, n'utilisez pas cette fiche (polarisée) avec une rallonge électrique ou toute autre prise de courant si les lames de la fiche ne s'insèrent pas complètement dans la prise.**

**ATTENTION : Pour réduire tout risque d'incendie et d'électrocution, tenez l'appareil à l'écart de la pluie et de l'humidité.**

#### **INSTRUCTIONS DE SÉCURITÉ IMPORTANTES**

- 1. Lisez ces instructions.
- 2. Conservez ces instructions.
- 3. Suivez l'ensemble des avertissements.
- 4. Respectez toutes les instructions.
- 5. Tenez l'appareil à l'écart de l'eau et de toute source de suintement ou d'éclaboussure et ne placez aucun objet rempli d'eau (un vase, par exemple) sur l'appareil.
- 6. Nettoyez l'appareil uniquement à l'aide d'un chiffon sec.
- 7. N'obstruez pas les orifices de ventilation. Installez l'appareil conformément aux instructions du fabricant. Ne placez pas l'appareil sur un lit, un canapé, un tapis ou une surface du même type pouvant obstruer les orifices de ventilation.
- 8. N'installez pas l'appareil près d'une source de chaleur, par exemple un radiateur, une bouche de chauffage, une cuisinière ou tout autre appareil produisant de la chaleur, notamment les amplificateurs.
- 9. Ne placez aucune source de flamme nue (une bougie, par exemple) sur l'appareil.
- 10. Placez toujours le cordon d'alimentation de sorte qu'on ne risque pas de marcher dessus ni de le pincer, notamment aux points d'entrée et de sortie des fiches et des prises.
- 11. N'installez pas l'appareil dans une zone où l'accès à la fiche n'est pas garanti. Le débranchement de la fiche d'alimentation est la seule manière de mettre le produit complètement hors tension. Vous devez pouvoir accéder facilement à la fiche à tout moment.
- 12. Source d'alimentation : utilisez uniquement le bloc d'alimentation fourni avec l'appareil. Ne le remplacez par aucun autre bloc d'alimentation.
- 13. Débranchez l'appareil en cas d'orage ou lorsque vous ne l'utilisez pas pendant une période prolongée.
- 14. Confiez l'ensemble des travaux d'entretien à du personnel qualifié. Des travaux d'entretien sont nécessaires lorsque l'appareil est endommagé (la fiche ou le cordon d'alimentation est endommagé, du liquide s'est renversé ou des objets sont tombés dans l'appareil, l'appareil a été exposé à la pluie ou à l'humidité, ne fonctionne pas normalement ou est tombé). Pour l'entretien, adressez-vous à du personnel qualifié, retournez l'appareil au distributeur ou contactez l'assistance téléphonique de XtremeMac.

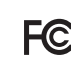

Federal Communication Commission : testé et conforme à la règlementation de la FCC, section 15, sous-section B, sur les émissions rayonnées et par conduction des appareils de classe B.

Cet appareil est conforme à la section 15 des règles FCC. Son fonctionnement est soumis aux conditions suivantes : cet appareil ne peut provoquer aucune interférence nuisible. Cet appareil doit accepter toutes les interférences reçues, y compris les interférences susceptibles d'entraîner un fonctionnement indésirable. Remarque : la règlementation FCC stipule que les modifications non expressément homologuées par XtremeMac risquent d'annuler le droit de l'utilisateur à faire fonctionner cet appareil.

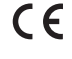

Conformité CE pour l'Europe : testé et conforme à la norme EN55013 sur les émissions RF et à la norme EN55020 sur l'immunité le cas échéant.

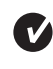

Conformité C-Tick pour l'Australie : testé et conforme à la norme AS/NZ1053 sur les émissions RF suivant la réglementation de l'Australian Communications Authority.

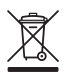

L'utilisation de ce symbole indique que ce produit ne doit pas être traité comme un déchet ménager ordinaire. En vous assurant d'éliminer ce produit de manière appropriée, vous contribuerez à la prévention des effets négatifs potentiels sur l'environnement et la santé humaine qui auraient pu être causés par une manutention des déchets inappropriée. Pour plus d'informations sur le recyclage de ce produit, veuillez contacter le service municipal compétent, le service de ramassage des ordures ménagères ou le revendeur de ce produit.

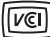

# X XtremeMac

### **Informations concernant la garantie**

**Que couvre la garantie ?** XtremeMac garantit l'absence de tout défaut de fabrication et de matériau sur ses produits, sauf exceptions mentionnées ci-dessous.

**Quelle est la période de garantie ?** La garantie est valable 90 jours à partir de la date d'achat.

**Qu'est-ce que la garantie ne couvre pas ?** Cette garantie ne couvre pas les défauts, dysfonctionnements ou pannes résultant d'une utilisation inadéquate ou du non respect des instructions, d'un usage abusif ou d'une utilisation avec un matériel inapproprié, non souhaitable ou défectueux. Cette garantie ne couvre pas non plus les dommages accessoires et indirects. De plus, le fait d'ouvrir l'appareil ou d'enlever une pièce annule immédiatement la garantie.

**Quelles sont les solutions proposées par XtremeMac en cas de problème ?** XtremeMac peut choisir de réparer ou de remplacer tout produit présentant un défaut de fabrication ou de matériau. Si votre produit n'est plus fabriqué ou s'il n'est plus disponible, XtremeMac peut choisir de le remplacer par un produit XtremeMac équivalent ou supérieur.

**Comment bénéficier du service de garantie ?** Pour la réparation ou le remplacement d'un produit couvert par la garantie, veuillez contacter XtremeMac pendant la période de garantie au numéro suivant : (866) 392.9800 si vous êtes aux États-Unis ou par courrier électronique (support@xtrememac.com). Si vous contactez XtremeMac par courrier électronique, votre courrier devra comporter vos nom, adresse et adresse électronique, votre numéro de téléphone, la date d'achat de l'appareil, ainsi qu'une description détaillée du problème que vous rencontrez. Si le problème est lié à un défaut de fabrication ou de matériau, XtremeMac vous fournira une autorisation et des instructions pour lui retourner la marchandise. Les frais d'expédition sont à la charge du client. Le retour doit être accompagné de l'original de la preuve d'achat et la marchandise renvoyée dans son emballage d'origine. Assurez-vous des conditions dans lesquelles vous renvoyez la marchandise car vous en êtes responsable jusqu'à sa livraison chez XtremeMac.

#### **Les garanties et recours limités mentionnés ci-dessus ne s'appliquent pas à l'iPod utilisé avec l'appareil.**

Copyright © 2007 Xtreme Accessories, LLC. XtremeMac, Tango Studio et le logo "X" sont des marques de Xtreme Accessories, LLC. Conçu aux États-Unis. Fabriqué en Chine. Pour toute information concernant le service après-vente et la garantie, rendez-vous sur notre site Web, à l'adresse www.XtremeMac.com, ou appelez-nous au numéro suivant (numéro gratuit aux États-Unis) : 1-866-392-9800. iPod est une marque d'Apple Inc., déposée aux États-Unis et dans d'autres pays. iPhone est une marque d'Apple Inc.

### **Déballage et configuration initiale**

- 1. Retirez Tango Studio de la boîte, puis retirez la mousse et le sac en plastique qui protègent l'appareil. Conservez l'emballage d'origine pendant 90 jours, puis éliminez-le de manière appropriée.
- 2. Posez Tango Studio sur une surface de niveau en suivant les instructions de sécurité.
- 3. Retirez l'adaptateur CA de l'emballage.
- 4. Lisez attentivement le guide d'utilisation et les instructions de sécurité.
- 5. Branchez l'adaptateur CA sur le connecteur "12V DC" au dos de Tango Studio, puis branchez-le sur la prise murale.
- 6. Détachez et étirez l'antenne FM au dos de l'appareil afin qu'elle ne soit pas emmêlée.

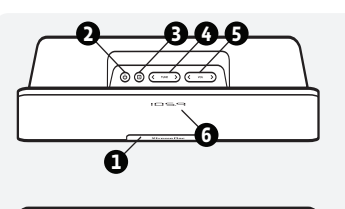

**1**

**6**

- 1. Logement de Dock universel escamotable
- 2. Marche/Arrêt
- 3. Sélection de la source
- 4. Piste précédente/suivante  $(iPod)$ Réglage de la fréquence (radio)

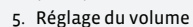

6. Affichage DEL

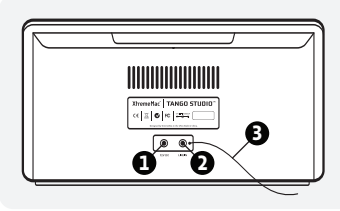

**4**

Augmentation du volume 3. Lecture (iPod)

> Plage de fréquence upérieure (radio)

- 1. Connecteur femelle 12V DC
- 2. Connecteur femelle "Line-in"
- 3. Antenne FM

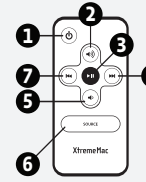

- 1. Touche de mise en marche 5 Diminution du volume
	- 6. Sélection de la source
- 4. Piste suivante (iPod) 7. Piste précédente (iPod) Plage de fréquence inférieure (radio)

# X XtremeMac

# **Écoute de l'iPod**

- 1. Appuyez sur le logo XtremeMac situé au bas de l'appareil, à l'avant, pour ouvrir le logement de Dock universel.
- 2. Prenez l'insert de votre iPod et poussez-le doucement dans le logement de Dock universel.
- 3. Insérez délicatement votre iPod dans le Dock.
- 4. Appuyez sur la touche de mise en marche située en haut de l'appareil. L'affichage indique "iPod" pour confirmer que l'appareil est alimenté et que l'iPod est correctement connecté au Dock. L'affichage s'éteint au bout de 10 secondes.
- 5. Appuyez sur le bouton de lecture de l'iPod ou sur la télécommande fournie.
- 6. Utilisez les commandes de volume situées en haut de l'appareil ou sur la télécommande fournie pour régler le niveau de volume souhaité. Utilisez l'iPod pour sélectionner les morceaux ou utilisez la télécommande pour passer à la piste suivante/précédente.

Remarque : si "iPod" n'est pas indiqué sur l'affichage, utilisez le bouton Source pour sélectionner le mode iPod et appuyez sur le bouton de lecture de l'iPod ou de la télécommande.

### **Écoute de la radio FM**

- 1. Appuyez sur le bouton Source pour sélectionner le mode radio. L'affichage indique la dernière station utilisée. Il s'éteint au bout de 10 secondes.
- 2. Utilisez les commandes de réglage situées en haut de l'appareil ou sur la télécommande fournie pour régler la fréquence souhaitée. Maintenez les commandes de réglage enfoncées pour faire défiler les stations rapidement.
- 3. Utilisez les commandes de volume situées en haut de l'appareil ou sur la télécommande fournie pour régler le niveau de volume souhaité.

Remarque : pour assurer la qualité de la réception radio, Tango Studio ne charge pas l'iPod connecté au Dock si la radio FM est sélectionnée comme source.

### **Écoute d'une source auxiliaire**

- 1. Branchez l'appareil sur le connecteur femelle "Line-in" au dos de l'appareil à l'aide d'un câble audio stéréo auxiliaire de 3,5 mm (non fourni).
- 2. Appuyez sur le bouton Source situé en haut de l'appareil pour que l'affichage indique "AUX". L'affichage s'éteint au bout de 10 secondes.
- 3. Appuyez sur le bouton de lecture de l'appareil.
- 4. Utilisez les commandes de volume situées en haut de l'appareil ou sur la télécommande fournie pour régler le niveau de volume souhaité.

### **Informations de dépannage**

#### **PAS D'ALIMENTATION**

#### **Vérifiez la connexion de l'adaptateur CA**

Branchez l'adaptateur CA sur le connecteur femelle "12V DC" au dos de Tango Studio, puis branchez-le sur la prise murale.

#### **Vérifiez le fonctionnement de la prise murale**

Branchez un autre appareil dans cette prise pour vérifier qu'elle fonctionne.

#### **Vérifiez l'alimentation de l'appareil**

Appuyez sur la touche de mise en marche située en haut de l'appareil ou sur la télécommande.

#### **LES HAUT-PARLEURS NE PRODUISENT PAS DE SON**

#### **Vérifiez la source audio**

Appuyez sur le bouton Source situé en haut de Tango Studio pour sélectionner la source audio appropriée.

#### **Vérifiez le niveau de volume**

Utilisez les commandes de volume situées en haut de l'appareil ou sur la télécommande pour augmenter le volume.

#### **Vérifiez la connexion de l'iPod**

Retirez votre iPod du logement de Dock et insérez-le à nouveau pour vous assurer qu'il est bien connecté.

#### **LA TÉLÉCOMMANDE NE FONCTIONNE PAS**

#### **Vérifiez la pile**

Ouvrez le volet du compartiment à pile de la télécommande et remplacez la pile côté "+" vers le haut.

#### **Vérifiez la "visée" sur le senseur**

La télécommande n'est pas pointée vers la fenêtre infrarouge de Tango Studio. Pointez la télécommande vers la fenêtre infrarouge, à 4,5 m de l'appareil. Le senseur infrarouge se trouve derrière la grille de protection.

**• • •**

13 | Tango Studio User's Guide

# X XtremeMac

### **Complimenti per il vostro acquisto!**

Grazie per avere acquistato Tango Studio, un sistema audio creato per il vostro iPod. Le seguenti pagine spiegano le funzioni e il funzionamento di Tango Studio, vi preghiamo di dedicare alcuni istanti a leggerle interamente.

# **L'imballaggio contiene**

- Sistema audio Tango Studio
- Telecomando avanzato
- Alimentazione AC
- Guida dell'utente

#### **IMPORTANTE**

Leggere attentamente le istruzioni di sicurezza prima di cominciare. Le risposte alla maggior parte delle domande sulla configurazione e il funzionamento si trovano in questo manuale o nella sezione sulla risoluzione dei problemi. Se avete ulteriori domande sul funzionamento o sull'utilizzo di questo prodotto, contattate i nostri addetti all'assistenza clienti prima di restituirlo al venditore.

#### **SERVIZIO CLIENTI**

E-mail: support@xtrememac.com Numero di telefono: 1-866-392-9800 (gratuito dagli Stati Uniti) Orario di funzionamento: da lunedì a venerdì 9:00 - 18:00 EST (USA)

#### **SICUREZZA DEL PRODOTTO**

Qualora utilizzata nella maniera indicata, quest'apparecchiatura è stata disegnata e fabbricata per garantire la vostra sicurezza personale. Tuttavia, l'uso improprio può causare scosse elettriche o incendi. Leggere attentamente tutte le istruzioni di sicurezza e funzionamento prima dell'installazione e dell'utilizzo, e mantenere le istruzioni a portata di mano per consultarle in seguito.

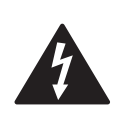

Il lampo con punta di freccia, inserito di un triangolo equilatero, avvisa l'utente della presenza di "tensione pericolosa" non isolata all'interno dell'involucro del prodotto che può essere di intensità sufficiente da costituire un rischio di scossa elettrica per le persone.

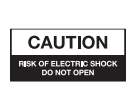

Attenzione: per evitare rischi di scossa elettrica non rimuovere il coperchio (o la parte posteriore). All'interno non vi sono parti che l'utente possa riparare. Per le riparazioni rivolgersi a personale qualificato.

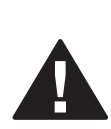

Il punto esclamativo, inserito in un triangolo equilatero, avvisa l'utente della presenza di importanti istruzioni di funzionamento e di manutenzione (riparazione) all'interno della documentazione che accompagna il prodotto.

**ATTENZIONE: per evitare scosse elettriche non utilizzare questa spina (polarizzata) con una prolunga, un connettore o altra uscita se lo spinotto non si inserisce completamente, per evitare che lo spinotto rimanga esposto.**

**AVVERTENZA: Per ridurre i rischi di incendi o di scossa elettrica, non esporre questo apparecchio alla pioggia o all'umidità.**

#### **IMPORTANTI ISTRUZIONI DI SICUREZZA**

- 1. Leggere queste istruzioni.
- 2. Conservare queste istruzioni.
- 3. Osservare tutte le avvertenze.
- 4. Seguire tutte le istruzioni.
- 5. Non utilizzare l'apparecchio in prossimità dell'acqua. Questo apparecchio non deve essere esposto a gocce o schizzi, e nessun oggetto contenente liquidi, ad esempio un vaso, deve essere collocato al di sopra di esso.
- 6. Pulire solo con un panno asciutto.
- 7. Non ostruire nessuna apertura di ventilazione. Installare seguendo le istruzioni del fabbricante. Questo apparecchio non deve essere collocato su un letto, un divano, un tappeto o su una superficie simile, che possa ostruire le aperture di ventilazione.
- 8. Non installare vicino a fonti di calore come termosifoni, diffusori di aria calda, stufe o altre apparecchiature (compresi gli amplificatori), che possano produrre calore.
- 9. Non devono essere collocate sull'apparecchio fiamme nude, come ad esempio candele accese.
- 10. Proteggere il cavo di alimentazione dall'essere calpestato e schiacciato, in particolar modo vicino alle spine, ai connettori ausiliari e ai punti in cui essi escono dall'apparecchio.
- 11. Non installare in un'area che impedisce l'accesso alla spina di alimentazione. Scollegare la spina è l'unico modo per privare completamente il prodotto di energia e deve essere di facile accesso in qualsiasi momento.

Tango Studio User's Guide | 16

# X XtremeMac

- 12. Alimentazione: utilizzare solo il sistema di alimentazione fornito con l'unità. Non sostituire con altri sistemi.
- 13. Scollegare l'apparecchio durante temporali o quando non viene utilizzato per lunghi periodi di tempo.
- 14. Per le riparazioni rivolgersi a personale qualificato. La riparazione è necessaria quando l'apparecchio è stato danneggiato, quando ad esempio sono guasti i cavi di alimentazione o la spina, sono stati rovesciati dei liquidi o degli oggetti sono caduti sull'apparecchio, il dispositivo è stato esposto a pioggia o a umidità, non funziona normalmente o è stato fatto cadere. Per le riparazioni rivolgersi a personale qualificato, restituirlo al rivenditore o chiamare il servizio di assistenza di XtremeMac.

Federal Communication Commission: Questo prodotto è risultato conforme con le norme della FCC sulle emissioni diffuse e condotte, Parte 15, Sezione B, per le apparecchiature di Classe B.

Questa apparecchiatura è conforme alla Parte 15 delle norme FCC. Il suo utilizzo è soggetto alle due condizioni seguenti: questo dispositivo non deve causare interferenze dannose e questo dispositivo deve accettare interferenze che potrebbero causare un funzionamento non ottimale. Ricorda che le normative FCC prevedono che le modifiche non approvate espressamente da XtremeMac potrebbero far decadere l'autorizzazione di utilizzo del dispositivo da parte dell'utente.

Conformità CE per l'Europa: questo prodotto è risultato conforme con la normativa EN55013 sulle emissioni RF e EN55020 sull'Immunità quali applicabili.

Conformità C-Tick per l'Australia: questo prodotto è risultato conforme alla normativa AS/NZ1053 per le emissioni RF come richiesto dall'Australian Communications Authority.

Questo simbolo indica che questo prodotto non deve essere smaltito come un normale rifiuto domestico. Assicurandovi di smaltire correttamente questo prodotto aiuterete ad evitare i danni potenziali all'ambiente e alla salute umana che potrebbero essere provocati da uno smaltimento inadeguato del prodotto. Per maggiori informazioni sulle modalità di riciclaggio di questo prodotto, contattate il servizio di smaltimento dei rifiuti della vostra zona o il rivenditore del prodotto.

**Informazioni sulla garanzia**

**Che cosa copre la garanzia?** XtremeMac garantisce che i suoi prodotti sono privi di difetti di materiali e di fabbricazione, con le eccezioni di seguito indicate.

**Qual è il periodo di copertura?** La garanzia dura 90 giorni dal momento dell'acquisto.

**Che cosa non copre la garanzia?** Questa garanzia non copre eventuali difetti, cattivo funzionamento o guasti derivanti da: uso erroneo o mancata osservanza delle indicazioni del prodotto; uso improprio o con apparecchiature inadatte, non previste o difettose. Non sono inoltre compresi in questa garanzia tutti i danni indiretti ed incidentali. Aprire l'unità o rimuovere pezzi dal prodotto annullerà immediatamente la garanzia.

#### **Cosa farà XtremeMac per risolvere l'eventuale problema?**

XtremeMac, a sua discrezione, riparerà o sostituirà i prodotti difettosi nei materiali o nella fabbricazione. Se il vostro prodotto non viene più fabbricato o è fuori stock, XtremeMac potrà, a sua discrezione, sostituirlo con un prodotto XtremeMac simile o migliore.

**Come usufruire del servizio di garanzia?** Affinché un prodotto in garanzia venga riparato o sostituito, si dovrà contattare XtremeMac nel periodo di validità della stessa, chiamando l'(866) 392-9800 dagli Stati Uniti o inviando un'e-mail a support@xtrememac.com. Se si invia un'e-mail a XtremeMac, si dovrà includere il proprio nome, indirizzo, indirizzo e-mail, numero di telefono, data di acquisto e una descrizione completa del problema riscontrato. Se il problema dipende da un difetto del materiale o di fabbricazione, XtremeMac fornirà un'autorizzazione di restituzione e le istruzioni per la spedizione. Le spese di spedizione della restituzione saranno a carico del cliente. Il reso dovrà essere accompagnato dall'originale della prova di acquisto e dall'imballaggio originale. Si dovrà assicurare la spedizione in modo adeguato, perché il cliente sarà responsabile del prodotto fino al suo arrivo presso XtremeMac.

#### **Le suddette garanzie limitate e i risarcimenti non si estendono all'iPod utilizzato con il prodotto.**

Copyright © 2007 Xtreme Accessories, LLC. XtremeMac, Tango Studio e il logo "X" sono marchi registrati di Xtreme Accessories, LLC. Progettato negli USA. Fabbricato in Cina. Per assistenza ai clienti e informazioni sulla garanzia, visitate il nostro sito web su www.XtremeMac.com o chiamate gratuitamente dagli Stati Uniti: 1-866-392-9800. iPod è un marchio di Apple Inc., registrato negli U.S.A. e in altri paesi. iPhone è un marchio di Apple, Inc.

 $\sqrt{|\mathcal{C}|}$ 

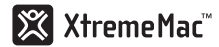

# **Disimballaggio e configurazione iniziale**

- 1. Estrarre Tango Studio dall'imballaggio e rimuovere la schiuma e la plastica protettiva. Conservare l'imballaggio originale per 90 giorni e poi smaltirlo correttamente.
- 2. Collocare Tango Studio su una superficie piana rispettando le indicazioni elencate nelle avvertenze di sicurezza.
- 3. Estrarre l'adattatore AC dall'imballaggio.
- 4. Leggere attentamente la guida e gli avvertimenti di sicurezza.
- 5. Inserire l'adattatore AC nella presa "12V DC" situata nella parte posteriore di Tango Studio, quindi collegare l'adattatore alla presa da parete.
- 6. Districare ed estendere l'antenna FM nella parte posteriore dell'unità.

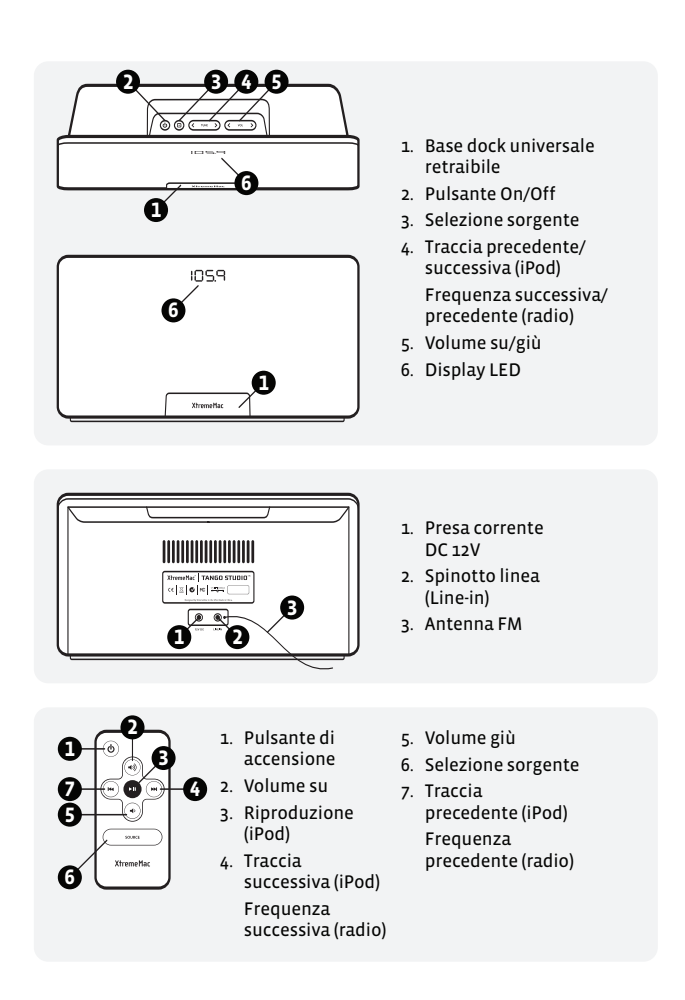

### **Ascolto dell'iPod**

- 1. Premere il logo XtremeMac in basso nella parte anteriore dell'unità per aprire la base dock universale.
- 2. Inserire delicatamente la spina in dotazione con l'iPod nella base dock universale.
- 3. Posizionare con cura l'iPod nel dock.
- 4. Premere il pulsante di accensione nella parte superiore dell'unità e il display mostrerà "iPod", indicando che l'unità è accesa e l'iPod collegato correttamente. Il display scomparirà dopo 10 secondi.
- 5. Premete il tasto di riproduzione sull'iPod o sul telecomando incluso.
- 6. Utilizzate i comandi del volume nella parte superiore dell'unità o nel telecomando per impostare il livello di volume desiderato. Utilizzate l'iPod per controllare i brani, oppure andate al brano successivo/precedente mediante il telecomando.

Ricordate: se il display non mostra "iPod", utilizzate il pulsante per selezionare la modalità iPod e premete il tasto di riproduzione sull'iPod o sul telecomando.

# **Ascolto della radio FM**

- 1. Premere il pulsante della sorgente per selezionare la modalità radio. Il display mostrerà l'ultima stazione utilizzata. Il display scomparirà dopo 10 secondi.
- 2. Utilizzate i comandi di sintonizzazione nella parte superiore dell'unità o sul telecomando per sintonizzare la frequenza desiderata. Tenendo premuti i comandi di sintonizzazione, le stazioni scorreranno rapidamente.
- 3. Utilizzate i comandi del volume nella parte superiore dell'unità o nel telecomando per impostare il volume desiderato.

Ricordate: Per garantire una buona ricezione, Tango Studio non caricherà un iPod collegato al dock quando è in modalità radio FM.

# **Ascolto di una sorgente ausiliare**

- 1. Collegare il dispositivo alla presa "Line-in" nella parte posteriore dell'unità mediante un cavo audio stereo da 3,5 mm ausiliare (non incluso)
- 2. Premete il pulsante della sorgente nella parte superiore dell'unità affinché il display mostri "AUX". Il display scomparirà dopo 10 secondi.
- 3. Premere il pulsante di riproduzione sul dispositivo.
- 4. Utilizzate i comandi del volume nella parte superiore dell'unità o nel telecomando per impostare il volume desiderato.

# X XtremeMac

### **Risoluzione di problemi**

#### **NON C'È ALIMENTAZIONE**

#### **Verificare la connessione dell'adattatore AC**

Inserire l'adattatore AC nella presa "12V DC" situata nella parte posteriore di Tango Studio, quindi collegare l'adattatore alla presa da parete.

#### **Verificare che la presa da parete funzioni**

Collegare un altro dispositivo alla stessa presa per assicurarsi che la presa funzioni.

#### **Verificare l'alimentazione dell'unità**

Premete il pulsante di accensione nella parte superiore dell'unità o sul telecomando.

#### **GLI ALTOPARLANTI NON EMETTONO ALCUN SUONO**

#### **Verificate la sorgente audio**

Premete il pulsante della sorgente sulla parte superiore di Tango Studio per selezionare la sorgente audio desiderata.

#### **Verificare il livello del volume**

Utilizzate il comando del volume nella parte superiore dell'unità o nel telecomando per aumentare il volume.

#### **Verificare la connessione dell'iPod**

Rimuovere l'iPod dalla base dock e collegarlo nuovamente in modo corretto.

#### **IL TELECOMANDO NON FUNZIONA**

#### **Verificare la carica delle batterie**

Aprire lo sportello della batteria sul telecomando e sostituire la batteria con il lato "+" verso l'alto.

#### **Verificate la direzione del sensore**

Il telecomando non è rivolto verso il ricettore infrarossi di Tango Studio. Rivolgere il telecomando verso il ricettore infrarossi a una distanza massima di 4,5 metri. Il sensore a infrarossi è nascosto dietro alla griglia di panno.

**• • •**

### **Wir gratulieren Ihnen zu Ihrem Kauf!**

Vielen Dank, dass Sie Tango Studio gekauft haben. Tango Studio ist ein Raum-Audiosystem, das speziell für Ihren iPod entwickelt wurde. Auf den folgenden Seiten erklären wir Ihnen die Funktionen und die Bedienung von Tango Studio. Nehmen Sie sich also einen Augenblick Zeit, um dieses Handbuch durchzulesen.

### **Verpackung enthält:**

- Tango Studio Raum-Audiosystem
- Fortschrittliche Fernbedienung
- AC-Stromanschluss
- **Benutzerhandbuch**

#### **WICHTIG**

Bitte lesen Sie alle Sicherheitshinweise, bevor Sie fortfahren. Die meisten Fragen zur Einrichtung und zum Betrieb werden in diesem Handbuch oder in den Tipps zur Problembehandlung beantwortet. Wenn Sie weitere Fragen zum Betrieb oder zur Verwendung dieses Produkts haben, wenden Sie sich bitte an unser Kundendienstteam, bevor Sie es zur Verkaufsstelle zurückbringen.

#### **KUNDENDIENST**

E-Mail: support@xtrememac.com Telefon: 1-866-392-9800 gebührenfrei innerhalb der USA Betriebszeiten: Montag bis Freitag von 09.00 bis 18.00 Uhr (EST)

#### **PRODUKTSICHERHEIT**

Dieses Gerät wurde so entwickelt und hergestellt, dass Ihre persönliche Sicherheit gewährleistet ist, wenn Sie es bestimmungsgemäß gebrauchen. Eine falsche Verwendung kann jedoch möglicherweise einen elektrischen Schlag oder Brandgefahr verursachen. Bitte lesen Sie alle Sicherheits- und Betriebsanleitungen sorgfältig vor der Installation und vor dem Gebrauch durch und halten Sie diese Anleitungen griffbereit, damit Sie auch künftig darauf zurückgreifen können.

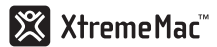

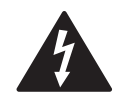

Der Blitz mit dem Pfeilkopf innerhalb eines gleichseitigen Dreiecks soll den Benutzer vor unisolierter "gefährlicher Spannung" innerhalb des Produktgehäuses warnen, die so hoch sein kann, dass die Gefahr eines elektrischen Schlags für Personen besteht.

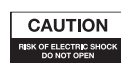

Achtung: Um die Gefahr eines elektrischen Schlags zu vermeiden, entfernen Sie die Abdeckung (oder die Rückseite) nicht. Innen befinden sich keine Teile, die für den Gebrauch durch den Benutzer bestimmt sind. Lassen Sie Wartungsarbeiten von einem qualifizierten Kundendienst ausführen.

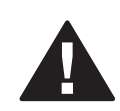

Das Ausrufezeichen innerhalb eines gleichseitigen Dreiecks soll den Benutzer auf wichtige Betriebs- und Wartungsanleitungen in den Lesematerialien hinweisen, die dem Gerät beigefügt wurden.

**ACHTUNG: Um einen elektrischen Schlag zu vermeiden, verwenden Sie diesen (polarisierten) Stecker nicht mit einer Verlängerungsschnur, einem Anschlussstecker oder anderen Steckdosen, wenn die Steckverbindungen nicht vollständig in die Dose eingeführt werden können, damit die Steckverbindungen nicht freiliegen.**

**WARNUNG: Setzen Sie dieses Gerät weder Regen noch Feuchtigkeit aus. So vermindern Sie die Gefahr eines Feuers oder eines elektrischen Schlags.**

# **WICHTIGE SICHERHEITSANLEITUNGEN**

- 1. Lesen Sie diese Anleitungen.
- 2. Bewahren Sie diese Anleitungen auf.
- 3. Beachten Sie alle Warnhinweise.
- 4. Befolgen Sie alle Anweisungen.
- 5. Verwenden Sie dieses Gerät nicht in der Nähe von Wasser Dieses Gerät darf weder Tropf- noch Spritzwasser ausgesetzt werden. Zudem dürfen keine mit Flüssigkeiten gefüllte Objekte, wie beispielsweise Vasen, auf das Gerät gestellt werden.
- 6. Reinigen Sie das Gerät nur mit trockenen Tüchern.
- 7. Blockieren Sie keine Lüftungsöffnungen. Stellen Sie das Gerät gemäß den Anweisungen des Herstellers auf. Das Gerät darf nicht auf ein Bett, Sofa, einen Teppich oder eine ähnliche Oberfläche gestellt werden, durch die die Lüftungsöffnungen blockiert werden können.
- 8. Stellen Sie das Gerät nicht in der Nähe von Heizquellen auf, wie z.B. Radiatoren, Heizkörpern, Öfen oder anderen Geräten (einschließlich Verstärkern), die Hitze erzeugen.
- 9. Stellen Sie keine offenen Feuerquellen, wie z.B. angezündete Kerzen, auf das Gerät.
- 10. Achten Sie darauf, dass nicht auf das Stromkabel getreten wird und dass es nicht abgeklemmt wird - besonders am Stecker, an Zusatzanschlüssen und an dem Punkt, an dem das Kabel aus dem Gerät kommt.
- 11. Stellen Sie das Gerät nicht so auf, dass der Zugang zum Stromstecker blockiert wird. Nur indem Sie den Stromstecker herausziehen, können Sie die Stromzufuhr zum Gerät vollständig unterbrechen. Dies muss jederzeit möglich sein.
- 12. Stromquelle Verwenden Sie nur den Stromanschluss, der mit diesem Gerät geliefert wurde. Ersetzen Sie ihn nicht durch einen anderen Stromanschluss.
- 13. Trennen Sie dieses Gerät von der Stromzufuhr bei Gewitter oder wenn Sie es für längere Zeit nicht verwenden.
- 14. Lassen Sie alle Wartungsarbeiten von einem qualifizierten Kundendienst ausführen. Wartungsarbeiten sind erforderlich, wenn das Gerät auf irgendeine Weise beschädigt wurde – wenn z.B. das Netzkabel oder der Stecker beschädigt ist, Flüssigkeit über das Gerät gekippt wurde oder Objekte hineingefallen sind, das Gerät dem Regen oder der Feuchtigkeit ausgesetzt wurde, nicht normal funktioniert oder heruntergefallen ist. Lassen Sie die Wartung von einem qualifizierten Kundendienst ausführen, geben Sie das Gerät dem Händler zurück oder rufen Sie den XtremeMac-Telefondienst an und bitten Sie um Unterstützung.

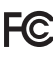

Federal Communication Commission: Es wurde geprüft, dass dieses Gerät Teil 15, Unterteil B für Geräte der B-Klasse der FCC-Regeln für abgestrahlte und leitungsgeführte Störaussendungen entspricht.

Dieses Gerät entspricht Teil 15 der FCC-Regeln. Der Betrieb unterliegt den folgenden beiden Bedingungen: Dieses Gerät darf keine schädlichen Interferenzen verursachen. Dieses Gerät muss jede empfangene Interferenz akzeptieren – einschließlich der Interferenzen, die eine unerwünschte Funktionsweise verursachen. Beachten Sie bitte, dass die FCC-Regelungen besagen, dass Veränderungen, die nicht ausdrücklich von XtremeMac genehmigt wurden, zum Erlöschen Ihrer Erlaubnis für den Betrieb dieses Geräts führen können.

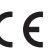

CE-Compliance für Europa: Es wurde geprüft, dass dieses Gerät EN55013 für RF-Strahlungen und EN55020 für Immunität wie anwendbar erfüllt.

C-Tick-Compliance für Australien: Es wurde geprüft, dass dieses Gerät AS/NZ1053 für RF-Strahlungen wie von der australischen Kommunikationsbehörde gefordert, erfüllt.

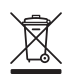

Dieses Symbol weist darauf hin, dass dieses Produkt nicht in den Hausmüll gehört. Indem Sie dieses Produkt richtig entsorgen, helfen Sie, mögliche negative Auswirkungen auf die Umwelt und die menschliche Gesundheit zu verhindern, die durch eine unangemessene Entsorgung dieses Produkt verursacht werden könnten. Weitere Informationen über die Abfallverwertung dieses Produkts erhalten Sie bei den örtlichen Behörden, bei Ihrer Müllentsorgungsstelle oder in dem Geschäft, in dem Sie dieses Produkt gekauft haben.

 $\sqrt{c}$ 

# X XtremeMac

### **Garantieinformationen**

**Was deckt die Garantie ab?** XtremeMac garantiert, dass die Produkte der Firma frei von Material- oder Verarbeitungsfehlern sind, mit den nachstehend aufgeführten Ausnahmen.

**Welchen Zeitraum deckt die Garantie ab?** Diese Garantie ist für 90 Tage ab Kaufdatum gültig.

**Was deckt die Garantie nicht ab?** Diese Garantie deckt keinerlei Fehler, Funktionsstörungen oder Betriebsausfälle ab, die durch Folgendes verursacht wurden: Falscher Gebrauch oder falsches Befolgen der Produktanweisungen; Missbrauch; Verwendung mit unsachgemäßen, unbeabsichtigten oder fehlerhaften Geräten. Zudem entstehen durch diese Garantie keine Ansprüche aus Folge- oder Nebenschäden. Weiterhin erlischt diese Garantie sofort, wenn das Gerät geöffnet wird oder wenn irgendwelche Teile aus dem Produkt entfernt werden.

**Was unternimmt XtremeMac, um das Problem zu beheben?** XtremeMac repariert oder ersetzt alle Produkte, die einen Material- oder Verarbeitungsfehler aufweisen, nach eigenem Ermessen kostenlos. Wenn Ihr Produkt nicht mehr hergestellt wird oder nicht lieferbar ist, kann XtremeMac Ihr Produkt nach eigenem Ermessen durch ein ähnliches oder besseres Produkt von XtremeMac ersetzen.

**Wie erhalten Sie den Garantie-Service?** Wenn Sie ein durch die Garantie abgedecktes Produkt reparieren oder ersetzen lassen möchten, müssen Sie sich innerhalb des Garantiezeitraums an XtremeMac wenden. Entweder telefonisch unter der Nummer (866)-392-9800 (wenn Sie sich in den USA aufhalten) oder per E-Mail an support@xtrememac.com. Wenn Sie eine E-Mail an XtremeMac senden, müssen Sie Ihren Namen, Ihre Adresse, Ihre E-Mail-Adresse, Ihre Telefonnummer, das Kaufdatum und eine vollständige Beschreibung des Problems, das bei Ihnen aufgetreten ist, angeben. Wenn das Problem offenbar auf einen Material- oder Verarbeitungsfehler zurückzuführen ist, bietet Ihnen XtremeMac eine Autorisierung für die Rücknahme an und gibt Ihnen eine Anleitung für die Rücksendung. Die Rücksendung erfolgt auf Kosten des Kunden und der Rücksendung muss der Original-Kaufbeleg beigefügt sein. Zudem müssen Sie das Gerät in der Originalverpackung einsenden. Achten Sie bitte auf eine angemessene Verpackung und Versendung, da Sie die Verantwortung für das Produkt tragen, bis es bei XtremeMac angekommen ist.

#### **Die oben genannten eingeschränkten Garantien und Rechtsmittel gelten nicht für den mit diesem Produkt verwendeten iPod.**

Copyright © 2007, Xtreme Accessories, LLC. XtremeMac, Tango Studio und das "X" Logo sind Handelsmarken von Xtreme Accessories, LLC. Entwickelt in den USA. Hergestellt in China. Informationen zum Kundendienst oder zur Garantie erhalten Sie auf unserer Website unter www.XtremeMac.com. Innerhalb der USA können Sie auch gebührenfrei unter folgender Nummer anrufen: 1-866-392-9800. iPod ist ein in den USA und anderen Ländern eingetragenes Warenzeichen der Firma Apple, Inc. iPhone ist eine Handelsmarke der Firma Apple, Inc.

25 | Tango Studio User's Guide

### **Auspacken und erste Einrichtung**

- 1. Nehmen Sie Tango Studio aus der Verpackung und entfernen Sie den Schaumstoff und die Plastikschutzfolie. Bewahren Sie die Originalverpackung 90 Tage lang auf und entsorgen Sie diese dann ordnungsgemäß.
- 2. Stellen Sie Tango Studio auf eine gerade Oberfläche und beachten Sie dabei die in den Sicherheitshinweisen aufgeführten Vorsichtsmaßnahmen.
- 3. Nehmen Sie den AC-Adapter aus der Verpackung.
- 4. Lesen Sie das Handbuch und die Sicherheitshinweise sorgfältig durch.
- 5. Stecken Sie den AC-Adapter in die Buchse auf der Rückseite von Tango Studio, die mit "12 V DC" markiert ist und schließen Sie den AC-Adapter dann an die Wandsteckdose an.
- 6. Lösen Sie die FM-Antenne auf der Rückseite des Geräts und breiten Sie diese so aus, dass Sie nicht verdreht ist.

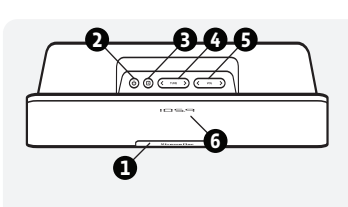

1059

**6**

- 1. Ausklappbare Universal-Dockmulde
- 2. Taste zum Ein- und **Ausschalten**
- 3. Taste für die Quellenaus wah

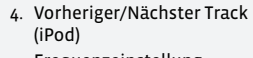

- Frequenzeinstellung Radio)
- 5 Lautstärkeregler
- 6. LED-Display

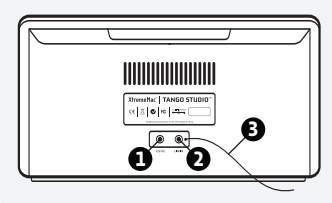

**1**

- 1. 12V DC-Stromanschluss
- 2. Line-In-Buchse
- 3. FM-Antenne

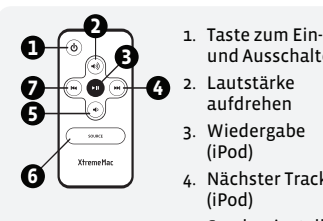

- 2 Lautstärke aufdrehen
- 3. Wiedergabe (iPod)
- 4. Nächster Track (iPod) Sendereinstellung aufwärts (Radio)
- und Ausschalten 5. Lautstärke herunterdrehen
	- 6. Taste für die Quellenaus wah
	- 7. Vorheriger Track (iPod) Sendereinstellung abwärts (Radio)

Tango Studio User's Guide | 26

# X XtremeMac

### **Abspielen Ihres iPod:**

- 1. Drücken Sie auf das XtremeMac-Logo unten auf der Vorderseite des Geräts, um die Universal Dockmulde zu öffnen.
- 2. Nehmen Sie den Einsatz, den Sie mit Ihrem iPod erhalten haben, und drücken Sie ihn vorsichtig in die Universal Dockmulde.
- 3. Setzen Sie Ihren iPod vorsichtig in das Dock.
- 4. Drücken Sie die Taste zum Ein- und Ausschalten oben auf dem Gerät. Auf dem Display leuchtet dann "iPod" auf und zeigt so an, dass das Gerät mit Strom versorgt wird und das ein iPod richtig eingesetzt wurde. Das Display schaltet sich nach 10 Sekunden automatisch wieder aus.
- 5. Drücken Sie auf die Wiedergabetaste an Ihrem iPod oder auf der beigefügten Fernbedienung.
- 6. Stellen Sie die gewünschte Lautsstärke mithilfe der Lautstärkeregler auf der Oberseite des Geräts oder auf der beigefügten Fernbedienung ein. Steuern Sie die Liedauswahl mit dem iPod oder verwenden Sie die Fernbedienung, um zum nächsten bzw. vorherigen Track zu springen.

Hinweis: Wenn "iPod" auf dem Display angezeigt wird, drücken Sie auf die Taste für die Quellenauswahl, um den iPod-Modus auszuwählen, und drücken Sie auf die Wiedergabetaste an Ihrem iPod oder auf der Fernbedienung.

### **FM-Radio hören:**

- 1. Drücken Sie auf die Taste für die Quellenauswahl, um den Radiomodus auszuwählen. Auf dem Display wird dann der Sender angezeigt, der zuletzt gehört wurde. Das Display schaltet sich nach 10 Sekunden automatisch wieder aus.
- 2. Stellen Sie die gewünschte Frequenz mithilfe der Regler für die Sendereinstellung auf der Oberseite des Geräts oder auf der beigefügten Fernbedienung ein. Wenn Sie die Regler für die Sendereinstellung gedrückt halten, durchsuchen Sie die Sender im Schnelldurchlauf.
- 3. Stellen Sie die gewünschte Lautsstärke mithilfe der Lautstärkeregler auf der Oberseite des Geräts oder auf der beigefügten Fernbedienung ein.

Hinweis: Um einen hochwertigen Radioempfang zu gewährleisten, lädt Tango Studio einen angedockten iPod nicht auf, solange das FM-Radio als Quelle ausgewählt ist.

### **Abspielen einer anderen Quelle:**

1. Schließen Sie das Gerät mit einem zusätzlichen 3,5 mm Stereo-Audiokabel (nicht mitgeliefert) an die Buchse "LINE IN" auf der Rückseite von Tango Studio an.

- 2. Drücken Sie die Taste für die Quellenauswahl auf der Oberseite von Tango Studio, bis auf dem Display "AUX" angezeigt wird. Das Display schaltet sich nach 10 Sekunden automatisch wieder aus.
- 3. Drücken Sie die Abspieltaste auf dem Gerät.
- 4. Stellen Sie die gewünschte Lautsstärke mithilfe der Lautstärkeregler auf der Oberseite von Tango Studio oder auf der beigefügten Fernbedienung ein.

### **Tipps zur Problembehandlung**

#### **KEIN STROM**

#### **Prüfen Sie die AC-Adapter-Verbindung**

Stecken Sie den AC-Adapter in die Buchse auf der Rückseite von Tango Studio, die mit "12 V DC" markiert ist und schließen Sie den AC-Adapter dann an die Wandsteckdose an.

#### **Prüfen Sie die Funktion der Wandsteckdose**

Schließen Sie ein anderes Gerät an die gleiche Steckdose an, um zu überprüfen, ob die Steckdose funktioniert.

#### **Prüfen Sie, ob das Gerät eingeschaltet ist**

Drücken Sie auf die Taste zum Ein- und Ausschalten auf der Oberseite des Geräts oder auf der Fernbedienung.

#### **AUS DEN LAUTSPRECHERN KOMMEN KEINE TÖNE**

#### **Prüfen Sie die Audioquelle**

Drücken Sie auf die Taste für die Quellenauswahl auf der Oberseite von Tango Studio und wählen Sie die richtige Audioquelle aus.

#### **Prüfen Sie das Lautstärkeniveau**

Drehen Sie die Lautstärke mithilfe der Lautstärkeregler auf der Oberseite des Geräts oder auf der Fernbedienung auf.

#### **Prüfen Sie die iPod-Verbindung**

Entfernen Sie Ihren iPod aus der Dockmulde und setzen Sie ihn wieder ein, um sicher zu stellen, dass er richtig verbunden ist.

#### **DIE FERNBEDIENUNG FUNKTIONIERT NICHT**

#### **Prüfen Sie, ob die Batterien noch geladen sind**

Öffnen Sie das Batteriefach an der Fernbedienung und ersetzen Sie die Batterie, sodass die positive Seite "+" nach oben zeigt.

#### **Prüfen Sie die Sensorausrichtung**

Die Fernbedienung wird nicht auf das IR-Fenster von Tango Studio gehalten Halten Sie die Fernbedienung innerhalb einer Entfernung von bis zu 4,5 Metern auf das IR-Fenster des Geräts. Der IR-Sensor ist hinter der Lüftungsabdeckung versteckt.

**• • •**

# X XtremeMac

### **¡Enhorabuena!**

Gracias por adquirir Tango Studio, un equipo de sonido diseñado especialmente para el iPod. Las páginas siguientes describen las características y el funcionamiento de Tango Studio. Es importante que dedique unos minutos a leer este manual.

### **Contenido del paquete**

- Equipo de sonido Tango Studio
- Mando a distancia avanzado
- Alimentación de corriente
- Manual del usuario

#### **IMPORTANTE**

Lea todas las instrucciones de seguridad antes de continuar. Las respuestas a la mayoría de las preguntas relacionadas con la configuración y el buen funcionamiento se encuentran en este manual o en los "Consejos para la solución de problemas". Si tiene otras preguntas acerca del funcionamiento o el uso del producto, no dude en solicitar ayuda a nuestro equipo de atención al cliente antes de devolver el producto donde lo compró.

#### **ATENCIÓN AL CLIENTE**

Correo electrónico: support@xtrememac.com Teléfono: 1-866-392-9800 (llamada gratuita dentro de Estados Unidos) Horario de atención: de lunes a viernes, de 9 a 6 (hora de la costa este de Estados Unidos)

#### **SEGURIDAD DEL PRODUCTO**

Si se utiliza de la forma correcta, esta unidad está diseñada y fabricada para garantizar la seguridad de los usuarios. No obstante, un uso no adecuado puede llegar a provocar una descarga eléctrica o el riesgo de incendio. Lea detenidamente todas las instrucciones de seguridad y uso antes de la instalación y mantenga las instrucciones a mano para futuras consultas.

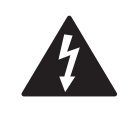

El triángulo con un rayo alerta de la existencia de un "voltaje peligroso" no aislado en el interior del producto, lo bastante elevado como para constituir un riesgo de descarga eléctrica en las personas.

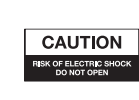

Precaución: para evitar el riesgo de descarga eléctrica, no retire la cubierta ni la tapa posterior. El producto no contiene piezas en su interior que pueda reparar el usuario. Solicite los servicios de un técnico cualificado.

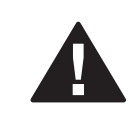

El triángulo con un símbolo de admiración señala instrucciones de uso, mantenimiento o reparación especialmente importantes en la documentación del producto.

**PRECAUCIÓN: Para evitar descargas eléctricas, no utilice este enchufe (polarizado) con un alargador, un receptáculo de conexión u otra toma de corriente a menos que las clavijas se acoplen perfectamente y entren por completo.**

**ADVERTENCIA: Para reducir el riesgo de descargas eléctricas e incendios, no exponga este producto a la lluvia o a la humedad.**

#### **INSTRUCCIONES IMPORTANTES DE SEGURIDAD**

- 1. Lea estas instrucciones.
- 2. Consérvelas.
- 3. Tenga presentes todas las advertencias.
- 4. Siga todas las indicaciones.
- 5. No utilice este aparato en lugares donde pueda entrar en contacto con el agua. Protéjalo de posibles goteos o salpicaduras y no coloque encima objetos que contengan líquidos, como un jarrón o un vaso.
- 6. Para limpiarlo, no utilice nada más que un paño seco.
- 7. No obstruya las ranuras de ventilación. Para instalarlo, siga escrupulosamente las instrucciones del fabricante. Este aparato no debe colocarse sobre una cama o un sofá ni en superficies similares que puedan bloquear las ranuras de ventilación.
- 8. No instale este aparato cerca de fuentes de calor, como radiadores, rejillas de aire caliente, estufas o cualquier otro dispositivo (incluidos los amplificadores) que genere calor.
- 9. No coloque sobre el aparato objetos con llamas sin proteger, como una vela encendida.
- 10. Evite pisar o aplastar el cable de corriente, en especial en el extremo del enchufe, en los receptáculos de conexión o en el punto de entrada al aparato.
- 11. No instale el aparato en un lugar que no deje acceder al enchufe. El enchufe debe estar accesible en todo momento, dado que desconectarlo es la única manera de cortar totalmente la alimentación del aparato.

# X XtremeMac

- 12. Fuente de alimentación: utilice exclusivamente la fuente de alimentación que se incluye con esta unidad. No debe emplearse ninguna otra fuente de alimentación.
- 13. Desconecte el aparato durante las tormentas o si no va a utilizarlo por un periodo largo.
- 14. Solicite los servicios de un técnico cualificado para cualquier reparación. Necesitará asistencia técnica si el aparato sufre cualquier tipo de daño. Por ejemplo, si el enchufe o el cable de corriente están en malas condiciones, si se derrama líquido sobre el aparato o entra algo en su interior, si el aparato ha quedado expuesto a la lluvia o la humedad, si no funciona con normalidad o si cae al suelo. Para solicitar la reparación del aparato, póngase en contacto con un servicio técnico cualificado, acuda a la tienda donde lo adquirió o póngase en contacto con el servicio de atención de XtremeMac.

Comisión Federal de Comunicaciones: se ha verificado el cumplimiento de las normas FCC para emisiones por radiación y por conducción, apartado 15, subapartado B, para dispositivos de clase B.

Este dispositivo cumple el apartado 15 de las normas FCC. El funcionamiento del dispositivo cumple estas dos condiciones: el dispositivo no provoca interferencias dañinas y el dispositivo debe aceptar cualquier interferencia recibida, incluidas las que puedan alterar su funcionamiento normal. Tenga en cuenta que, de acuerdo con las normas FCC, los cambios y modificaciones no aprobados de manera explícita por XtremeMac pueden anular la autoridad del usuario para utilizar el equipo.

Cumplimiento CE para Europa: se ha verificado el cumplimiento de la normativa EN55013 para las emisiones de radiofrecuencia, y las normas de inmunidad EN55020, según proceda.

Cumplimiento de la normativa C-Tick para Australia: se ha verificado el cumplimiento de la normativa AS/NZ1053 para las emisiones de RF, tal como exige la Australian Communications Authority.

Este símbolo indica que el producto no puede tratarse como residuo doméstico. Al deshacerse de este producto de forma correcta, contribuirá a evitar daños en el medio ambiente o riesgos para la salud que podrían producirse deshaciéndose de él de manera inadecuada. Para obtener más información acerca del reciclaje de este producto, póngase en contacto con las autoridades municipales, el servicio de recogida de basuras o el establecimiento en el que adquirió el producto.

 $|VC|$ 

### **Información acerca de la garantía**

**¿Qué cubre la garantía?** XtremeMac garantiza que sus productos no presentan defectos de material ni de fabricación, con las excepciones que se señalan más adelante.

**¿Cuál es la duración de la garantía?** Esta garantía será efectiva durante 90 días a partir de la fecha de compra.

**¿Qué no cubre la garantía?** Esta garantía no cubre los defectos, errores o fallos que sean resultado de: un mal uso o el incumplimiento de las instrucciones del producto, un uso abusivo o el uso con equipo inadecuado, inapropiado o defectuoso. Los daños accesorios y emergentes no quedan cubiertos por esta garantía. Si se abre la unidad o se retira alguna pieza del producto, la garantía queda automáticamente anulada.

**¿Qué hará XtremeMac para solucionar el problema?** XtremeMac decidirá si repara el producto que presente defectos de fabricación o en los materiales o lo reemplaza por otro. Si el producto se ha dejado de fabricar o no quedan existencias, XtremeMac puede reemplazarlo por otro producto suyo de características similares o superiores.

**¿Cómo obtener el servicio de la garantía?** Para reparar o sustituir un producto en garantía, debe ponerse en contacto con XtremeMac durante el plazo de garantía mediante correo electrónico (support@xtrememac.com) o, si está en Estados Unidos, llamando al (866) 392-9800. Si envía un correo electrónico a XtremeMac, debe incluir su nombre, dirección, correo electrónico, teléfono, la fecha de compra y una descripción detallada del problema. En caso de que el problema derive de un defecto en los materiales o en la fabricación, XtremeMac le hará llegar una autorización de devolución e instrucciones para el envío. Las devoluciones por correo postal correrán por cuenta del cliente y deben ir acompañadas del comprobante de compra y el paquete original. Debe asegurarse de que el envío se lleva a cabo de un modo adecuado ya que usted es el responsable del producto hasta que llegue a XtremeMac.

#### **Las garantías limitadas y soluciones descritas no son aplicables al iPod utilizado con el producto.**

Copyright © 2007 Xtreme Accessories, LLC. XtremeMac, Tango Studio y el logotipo de la X son marcas registradas de Xtreme Accessories, LLC. Diseñado en Estados Unidos. Fabricado en China. Para ponerse en contacto con el servicio de atención al cliente u obtener información sobre la garantía, visite nuestra web www.XtremeMac.com o, en Estados Unidos, llame al número gratuito: 1-866-392-9800. iPod es una marca comercial de Apple Computer, Inc. registrada en Estados Unidos y en otros países. iPhone es una marca comercial de Apple, Inc.

# X XtremeMac

# **Desembalaje y configuración inicial**

- 1. Extraiga Tango Studio de la caja y retire la espuma y el plástico de protección. Conserve la caja original 90 días y luego deshágase de ella de forma correcta.
- 2. Coloque Tango Studio sobre una superficie nivelada, teniendo en cuenta las precauciones descritas en las advertencias de seguridad.
- 3. Retire el adaptador de corriente de la caja.
- 
- 5. Inserte el adaptador de corriente en el conector "12V DC" de la parte posterior de Tango Studio. Enchufe el adaptador a la toma de corriente.
- 6. Desate y extienda la antena FM en la parte posterior de la unidad para que no se enrede.

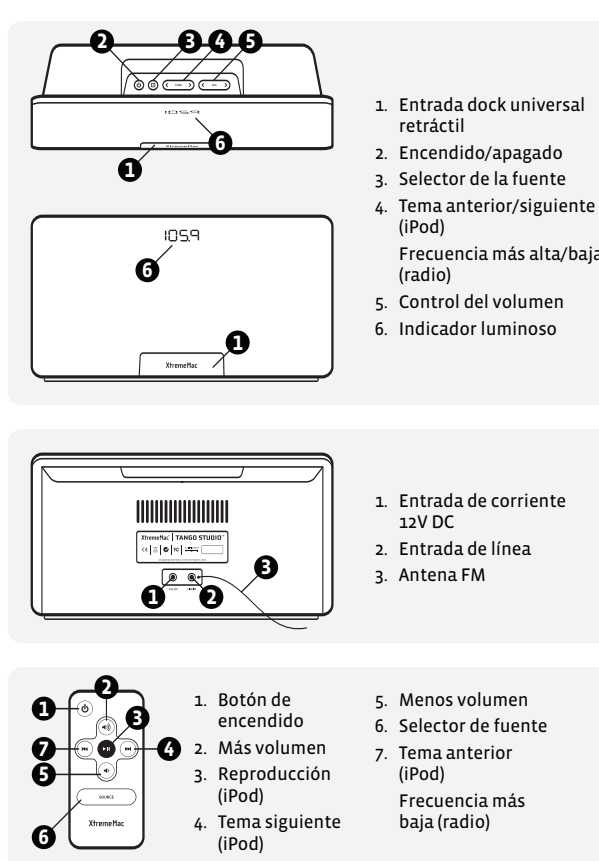

- 
- 
- 4. Lea y revise el manual y las advertencias de seguridad.
	-
- 

Frecuencia más alta/baja

- Frecuencia más alta (radio)
	-

# **Escuchar el iPod**

- 1. Pulse el logotipo de XtremeMac en la parte frontal inferior de la unidad para abrir la entrada dock universal.
- 2. Inserte en la entrada dock universal el adaptador que acompañaba al iPod, presionando suavemente.
- 3. Coloque el iPod en el dock con cuidado.
- 4. Pulse el botón de encendido situado en la parte superior de la unidad. La palabra "iPod" aparecerá en la pantalla, indicando que la unidad está encendida y el iPod bien colocado. La pantalla se apaga a los 10 segundos.
- 5. Pulse el botón de reproducción del iPod o del mando a distancia que se incluye.
- 6. Utilice los controles de volumen de la parte superior de la unidad o del mando a distancia para ajustar el volumen. Utilice el iPod para controlar las canciones, o el mando a distancia para pasar al tema anterior o siguiente.

Nota: Si la palabra "iPod" no aparece en la pantalla, utilice el botón de fuente para seleccionar el modo iPod y pulse el botón de reproducción del iPod o del mando a distancia.

# **Escuchar la radio FM**

- 1. Pulse el botón de fuente para seleccionar el modo de radio. La pantalla mostrará la última emisora que se haya escuchado. La pantalla se apaga a los 10 segundos.
- 2. Utilice los controles de sintonización de la parte superior de la unidad o del mando a distancia para seleccionar la frecuencia. Puede desplazarse rápidamente por las emisoras manteniendo presionados los controles de sintonización.
- 3. Utilice los controles de volumen de la parte superior de la unidad o del mando a distancia para ajustar el volumen.

Nota: Para garantizar una buena recepción, Tango Studio no recarga el iPod conectado mientras está seleccionada como fuente la radio FM.

# **Escuchar el sonido de una fuente auxiliar**

- 1. Conecte el dispositivo a la entrada "Line-in" de la parte posterior de la unidad, con un cable de audio estéreo auxiliar de 3,5 mm (no incluido).
- 2. Pulse el botón de fuente de la parte superior de la unidad hasta visualizar "AUX" en la pantalla. Ésta se apaga a los 10 segundos.
- 3. Pulse el botón de reproducción del dispositivo.
- 4. Utilice los controles de volumen de la parte superior de la unidad o del mando a distancia para ajustar el volumen.

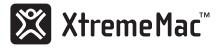

### **Consejos para la solución de problemas**

#### **NO HAY CORRIENTE**

#### **Compruebe la conexión del adaptador de corriente**

Inserte el adaptador de corriente en el conector "12V DC" de la parte posterior de Tango Studio. Enchufe el adaptador a la toma de corriente.

#### **Compruebe que la toma de corriente funciona**

Conecte otro dispositivo en la misma toma para verificar si funciona.

#### **Verifique la corriente de la unidad**

Pulse el botón de encendido de la parte superior de la unidad o del mando a distancia.

#### **NO SE OYE NADA POR LOS ALTAVOCES**

#### **Verifique la fuente de audio**

Pulse el botón de fuente de la parte superior de Tango Studio para seleccionar la fuente de audio adecuada.

#### **Verifique el nivel de volumen**

Utilice el control de volumen de la parte superior de la unidad o del mando a distancia para subir el volumen.

#### **Verifique la conexión del iPod**

Retire el iPod de la entrada dock y vuelva a insertarlo para asegurarse de que la conexión sea correcta.

#### **EL MANDO A DISTANCIA NO FUNCIONA**

#### **Compruebe que no se haya agotado la pila**

Abra la tapa del mando a distancia y cambie la pila, colocando el lado positivo "+" hacia arriba.

#### **Compruebe la orientación del sensor**

El mando a distancia no apunta hacia el sensor de infrarrojos de Tango Studio. Oriente el mando hacia la ventana de infrarrojos, a una distancia de no más de 4,5 metros. El sensor de infrarrojos queda oculto tras la rejilla de tela.

**• • •**

Free Manuals Download Website [http://myh66.com](http://myh66.com/) [http://usermanuals.us](http://usermanuals.us/) [http://www.somanuals.com](http://www.somanuals.com/) [http://www.4manuals.cc](http://www.4manuals.cc/) [http://www.manual-lib.com](http://www.manual-lib.com/) [http://www.404manual.com](http://www.404manual.com/) [http://www.luxmanual.com](http://www.luxmanual.com/) [http://aubethermostatmanual.com](http://aubethermostatmanual.com/) Golf course search by state [http://golfingnear.com](http://www.golfingnear.com/)

Email search by domain

[http://emailbydomain.com](http://emailbydomain.com/) Auto manuals search

[http://auto.somanuals.com](http://auto.somanuals.com/) TV manuals search

[http://tv.somanuals.com](http://tv.somanuals.com/)